# **LEMBAR** HASIL PENILAIAN SEJAWAT SEBIDANG ATAU PEER REVIEW KARYA ILMIAH: JURNAL ILMIAH

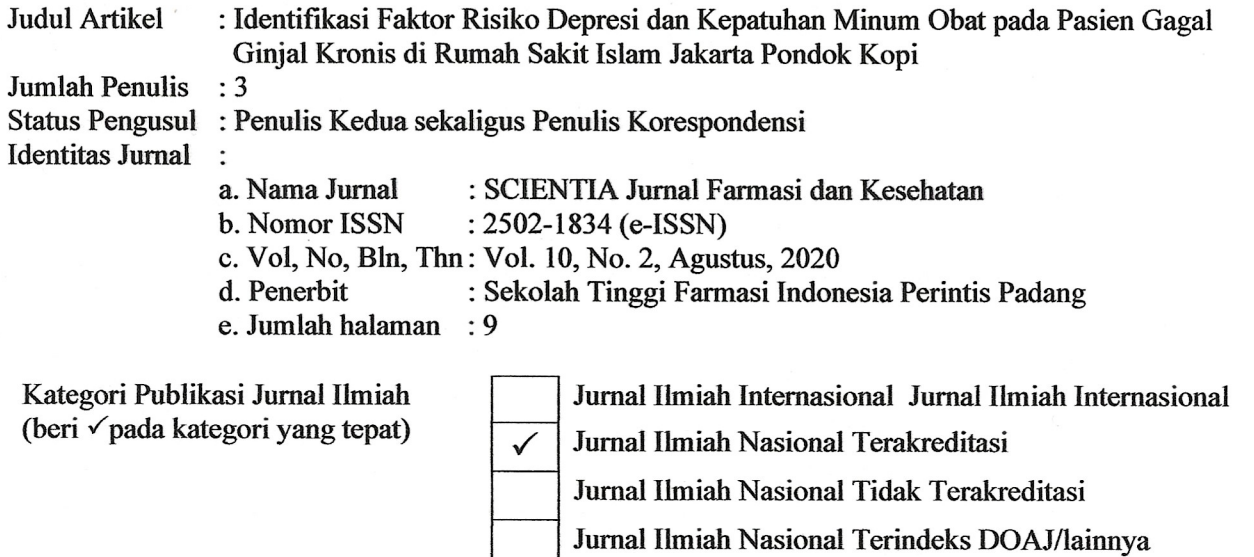

## I. Hasil Penilaian Validasi

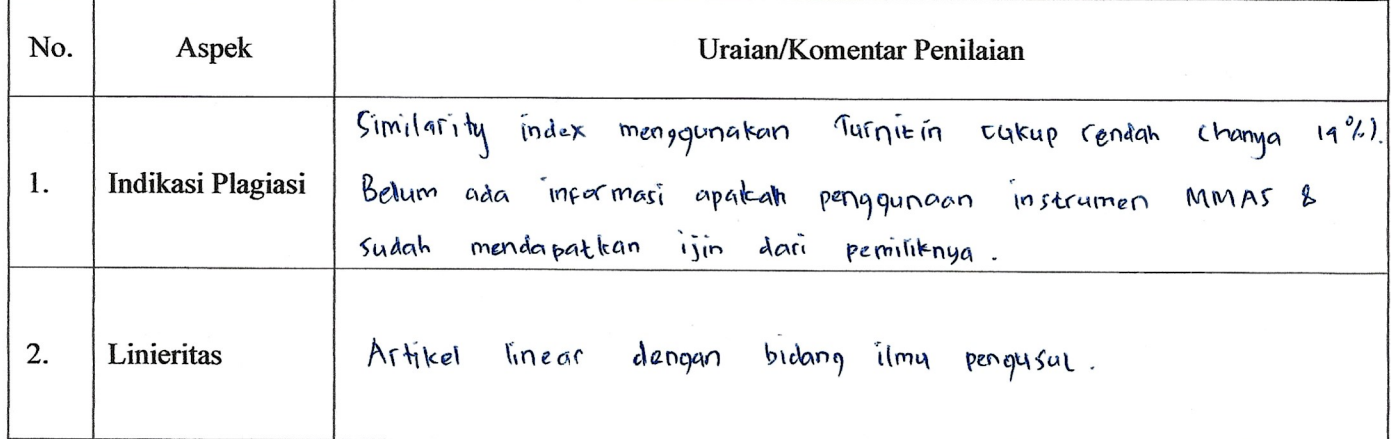

# II. Hasil Penilaian Peer Review:

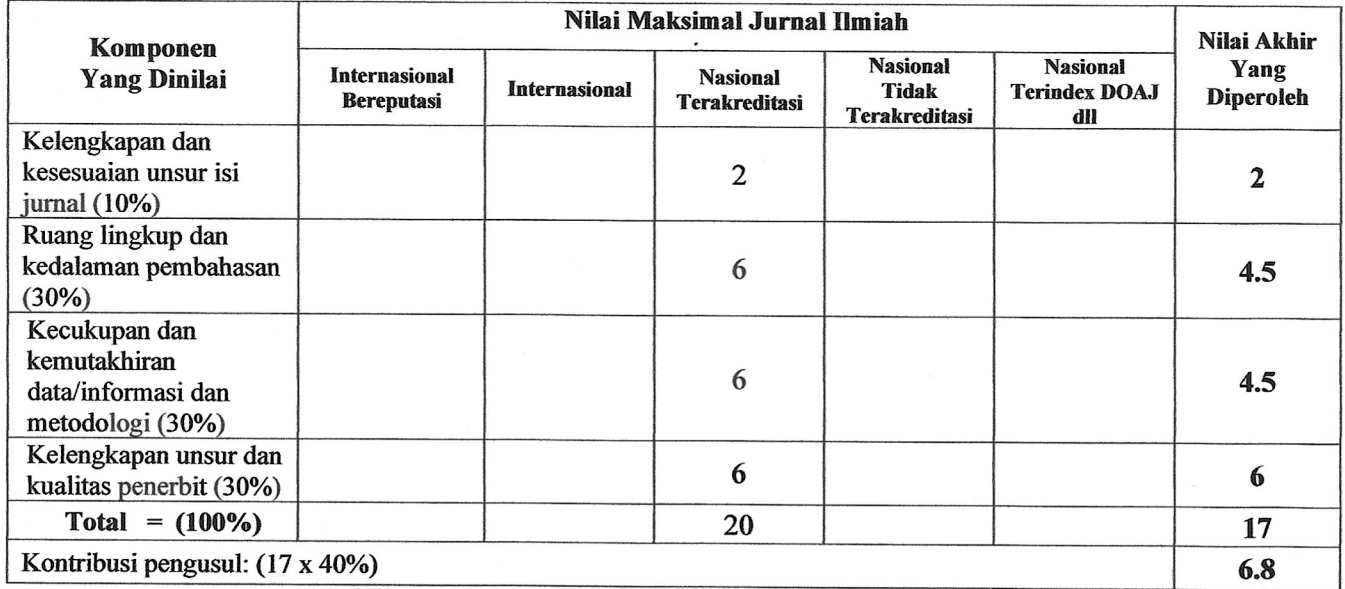

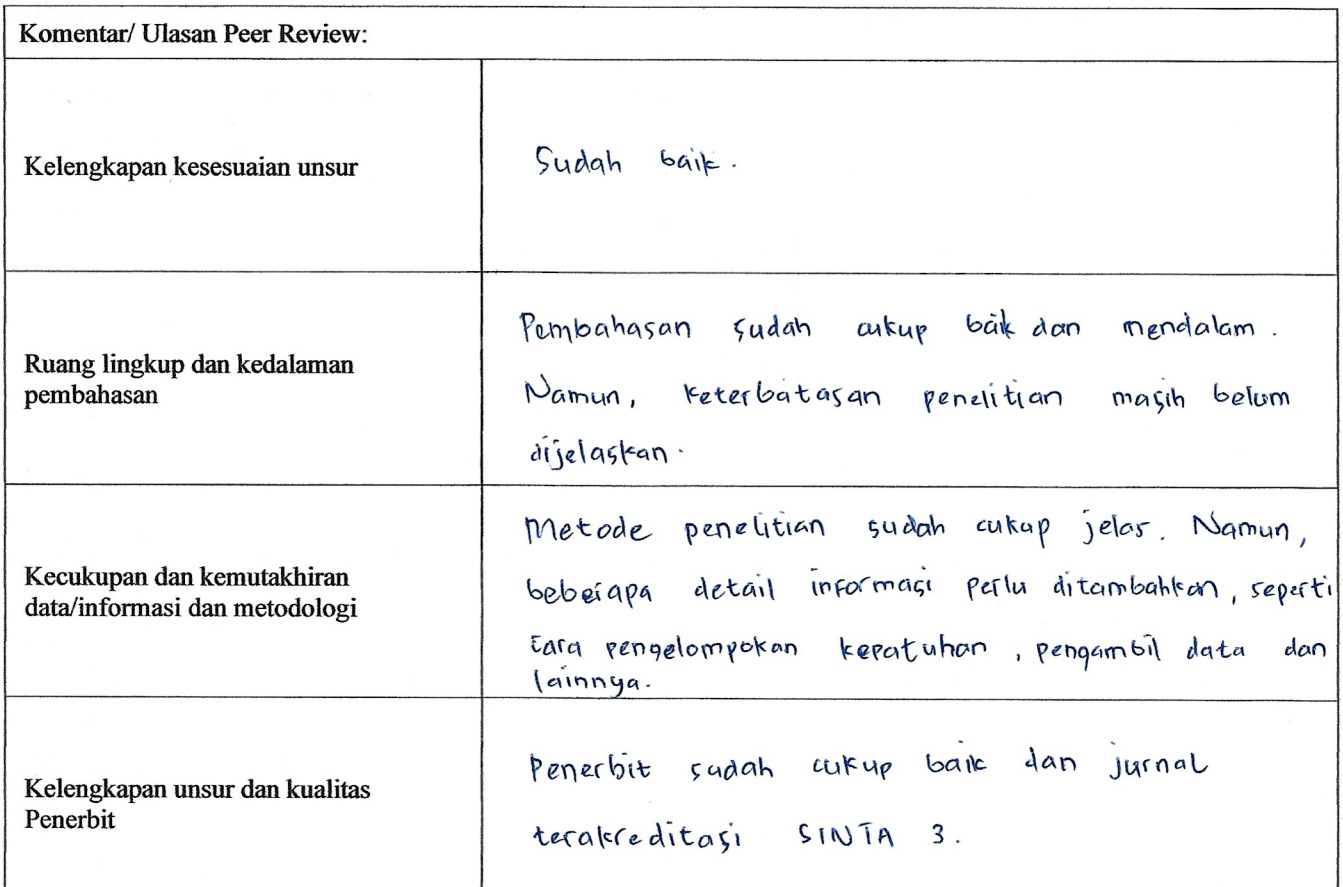

Penilai 1

**NIDN** Unit kerja **Bidang Ilmu** Jabatan akademik (KUM) Pendidikan terakhir

: 0503128401

: Fakultas Farmasi, Universitas Gadjah Mada

: Farmasetika (Manajemen Farmasi)

: Lektor (266.11)

 $: S2$ 

#### **LEMBAR** HASIL PENILAIAN SEJAWAT SEBIDANG ATAU PEER REVIEW KARYA ILMIAH: JURNAL ILMIAH

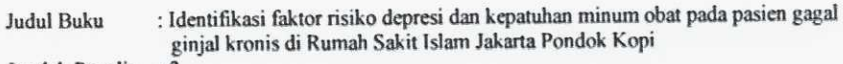

Jumlah Penulis : 3 Status Pengusul : Penulis Pendamping/Penulis Korespondensi Identitas Jurnal ÷

a. Nama Jurnal : SCIENTIA Jurnal Farmasi dan Kesehatan

: 2087-5045 (print), 2502-1834 (online) b. Nomor ISSN

c. Vol, No, Bln, Thn: 10, 2, Agustus, 2020

: STIFI Perintis Padang d. Penerbit

 $\sqrt{}$ 

e. Jumlah halaman : 9

Kategori Publikasi Jurnal Ilmiah (beri √pada kategori yang tepat) Jurnal Ilmiah Internasional Jurnal Ilmiah Internasional Jurnal Ilmiah Nasional Terakreditasi Jurnal Ilmiah Nasional Tidak Terakreditasi

Jurnal Ilmiah Nasional Terindeks DOAJ/lainnya

```
I. Hasil Penilaian Validasi
```
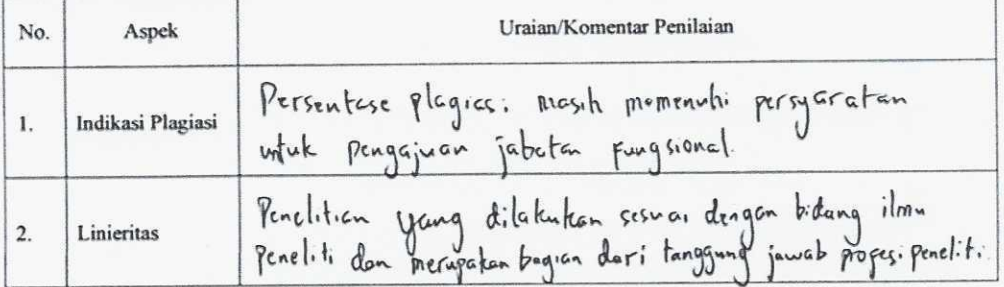

### II. Hasil Penilaian Peer Review:

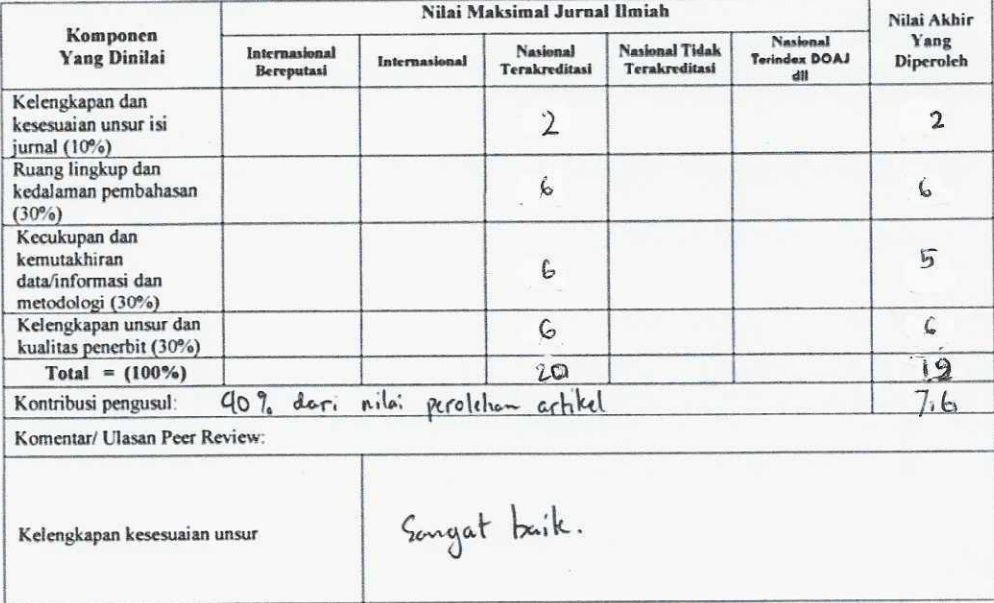

 $3|P \text{ a } g \text{ c}$ 

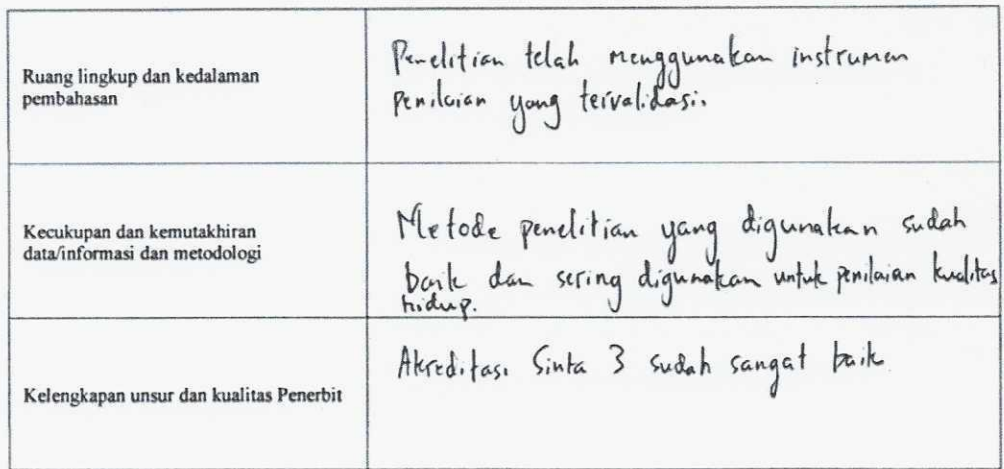

Penilai 2 PF. Muhamad Finaldh: Tandah, M.Sc.<br>
1922098503<br>
Unit kerja : Program Studi Farmasi Fakultes MIPA Universitos Tedulako<br>
Bidang Ilmu : Farmasi : Sz Ilmu Farmasi<br>
Pendidikan terakhir : Sz Ilmu Farmasi 传

 $\delta$ 

 $\lambda$ 

 $4 \mid P$ a g $e$